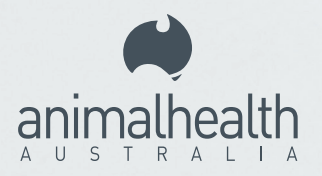

# **Got Maggots?** Think screw-worm fly

## **To report an animal with a maggot-infested wound**

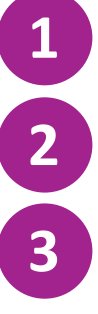

Take a photo of the wound and maggots.

Contact your veterinarian, state/territory agriculture department<br> **2** or call the Emergency Animal Disease Watch Hotline.

Follow expert advice. This may include collecting and submitting sample maggots to the laboratory for identification. Free, readymade maggot collection kits are available from your state/ territory agriculture department.

## **To collect maggots for identification**

**7**

**1** Confine the animal for sampling.

Gently flush the wound with cool, clean, running water to wash off secondary strike maggots.

Using tweezers, collect up to 10 maggots that remain in the **3** wound and place in a container.

Pour hot water (just off the boil) over the maggots in the container and wait for 2 minutes for the maggots to die.

Transfer maggots to a small, watertight container and immerse **5** the maggots in alcohol-based hand sanitiser or 70% ethanol.

Seal the container and place it in a zip-lock bag with some **6** absorbent paper.

Phone your state/territory agriculture department to get advice about sending maggots to your government laboratory. If posting, pack in a small padded bag or box and leave the Aviation Security and Dangerous Goods Declaration unsigned to send by surface mail. Lodge over the counter at any Post Office.

## **Government contact details**

#### **Queensland**

**Department of Agriculture and Fisheries** *Customer Service Centre* **13 25 23**

#### **Northern Territory**

**Department of Industry, Tourism and Trade** *Berrimah Veterinary Laboratory* **(08) 8999 2249** 

#### **Western Australia**

**Department of Primary Industries and Regional Development** *DPIRD Diagnostic Laboratory Services*  **(08) 9368 3351**

### **Other states and territories**

Visit your agriculture department's website for contact details.

EMERGENCY ANIMAL EMERGENCY ANIMALINE